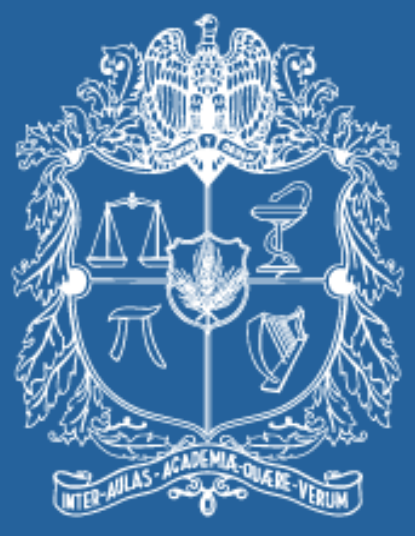

### UNIVERSIDAD NACIONAL DE COLOMBIA

### VICERRECTORÍA ACADÉMICA **DIRECCIÓN NACIONAL DE PROGRAMAS DE POSGRADO**

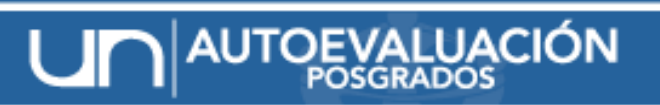

SISTEMA PARA EL SEGUIMIENTO DE LA CALIDAD ACADÉMICA

# Etapa de recolección de información proceso de autoevaluación

Clara Parra Martínez Coordinadora Proyecto de Autoevaluación Bogotá, 20 de junio 2011

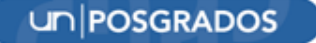

### Plan

• Verificación programas participantes

- Aplicación de encuestas
- Ingreso de información en los formatos de recolección

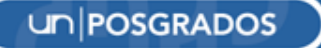

### *SISTEMA DE ENCUESTAS*

### *PROCESO DE AUTOEVALUACIÓN 2010*

*JOHANA ANDREA PAEZ M. Asistente de la DNPP. [www.autoevaluacion.unal.edu.co](http://www.autoevaluacion.unal.edu.co/)*

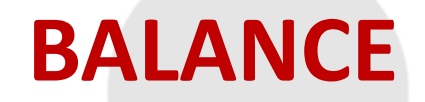

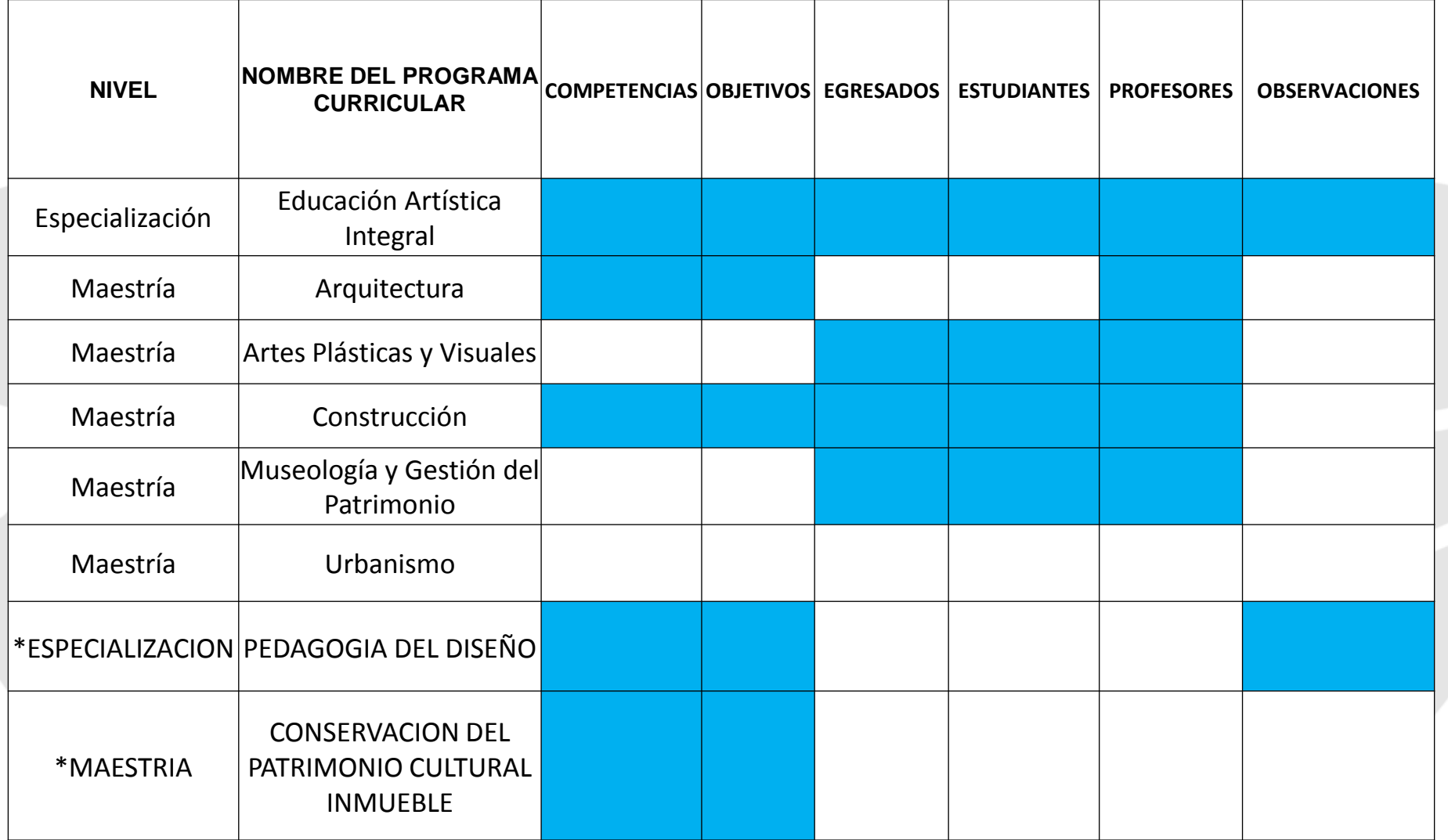

### Actividades en curso

- Actualización del aplicativo
- Consolidación de la observaciones remitidas por los programas
- Pendiente la recepción de la información de competencias, objetivos y población a encuestar de algunos programas
- Pilotaje de encuestas Verificación de los instrumentos antes de enviarlos a los encuestados
- Concertación de fecha para apertura y cierre del aplicativo

### **¿Quiénes participan?**

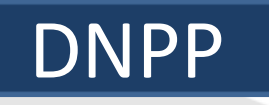

#### *FUNCIONES:*

- Manejo del sistema LIMESURVEY para encuestas en línea
- Creación de usuarios y contraseñas para el ingreso al sistema
- Formulación de la invitación a llenar cada una de las encuestas
- $\checkmark$  Formulación de preguntas de cada una de las encuestas.
- $\checkmark$  Inclusión de pregunta especifica para cada uno de los programas (competencias)
- $\triangle$  Activación y desactivación de las encuestas
- Realizar los informes de seguimiento y emitirlos a cada uno de los programas
- Exportación de resultados
- Cálculo de los indicadores de opinión
- Entrega de resultados a cada uno de los programas

#### COORDINADOR DEL PROGRAMA

#### *FUNCIONES:*

- Determinar la población a encuestar: estudiantes, profesores y egresados,
	- incluyendo correos alternos de ser posible.
- Definir e implementar las estrategias para incentivar a los profesores, egresados y estudiantes a responder la encuesta
- Mantener contacto permanente con la DNPP para la solución de inconvenientes

POBLACION ENCUESTADA Estudiantes, Profesores y Egresados

#### *FUNCIONES:*

- **Ingresar al link enviado en la invitación a responder la encuesta**
- Participar activamente en el proceso

### ¿Cómo ingresa el encuestado?

Direccion Nacional de Programas de Posgrados para Johana

mostrar detailes 17:02 (hace 18 horas)

Responder

Estimado/a Johana Paez:

Ha sido invitado a participar en la siguiente encuesta:

ENCUESTA AUTOEVALUACIÓN ESTUDIANTES - 2010 MAESTRÍA EN GENÉTICA HUMANA

Estimado estudiante.

En el marco del Proyecto de Autoevaluación de los Programas de Posgrado de la Universidad Nacional de Colombia, liderado por la Dirección Nacional de Programas de Posgrado, se ha diseñado una encuesta con el objeto de conocer su percepción sobre aspectos de especial interés para el desarrollo del programa que Usted está cursando.

Es importante tener en cuenta que los datos que aquí se suministren serán confidenciales y sólo serán tomados en consideración para la formulación y puesta en marcha de planes de mejoramiento que permitan fortalecer el programa que cursa; por esta razón, no hay respuestas buenas ni malas.

Este cuestionario posee preguntas de cuyas respuestas se solicita dar razón (respuesta a las preguntas "por qué"), y aunque esta respuesta es opcional, para nosotros es importante y valioso tenerla presente para un posterior análisis.

Solicitamos su apoyo en el diligenciamiento de esta encuesta virtual de aproximadamente quince minutos, la cual estará disponible entre el 4 de febrero y el 15 de marzo de 2011.

Agradecemos de antemano su valiosa colaboración.

Para hacerlo, por favor pulse en el siguiente enlace.

http://www.autoevaluacion.unal.edu.co/limesurvey/index.php?lang=es-MX&sid=92857&token=7xndtrghmc8ys49

La encuesta estará disponible hasta el día 16-03-2011

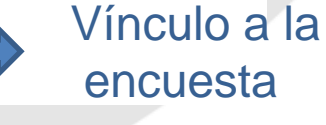

### **Encuesta a diligenciar**

NCUESTA AUTOEVALUACIÓN EGRESADOS - 2010

Estimado egresado,

En el marco del Proyecto de Autoevaluación de los Programas de Posgrado de la Universidad Nacional de Colombia, liderado por la Dirección Nacional de Programas de Posgrado, se ha diseñado una encuesta con el objeto de conocer su percepción sobre aspectos de especial interés para el desarrollo del programa que cursó.

Es importante tener en cuenta que los datos que aquí se suministren serán confidenciales y sólo serán tomados en consideración para la formulación y puesta en marcha de planes de mejoramiento que permitan fortalecer el programa; por esta razón, no hay respuestas buenas ni malas.

Este cuestionario posee preguntas de cuyas respuestas se solicita dar razón (respuesta a las preguntas "por qué"), y aunque esta respuesta es opcional, para nosotros es importante y valioso tenerla presente para un posterior análisis.

Solicitamos su apoyo en el diligenciamiento de esta encuesta virtual de aproximadamente quince minutos, la cual estará disponible entre el 22 y el 26 de noviembre de 2010.

#### Agradecemos de antemano su valiosa colaboración.

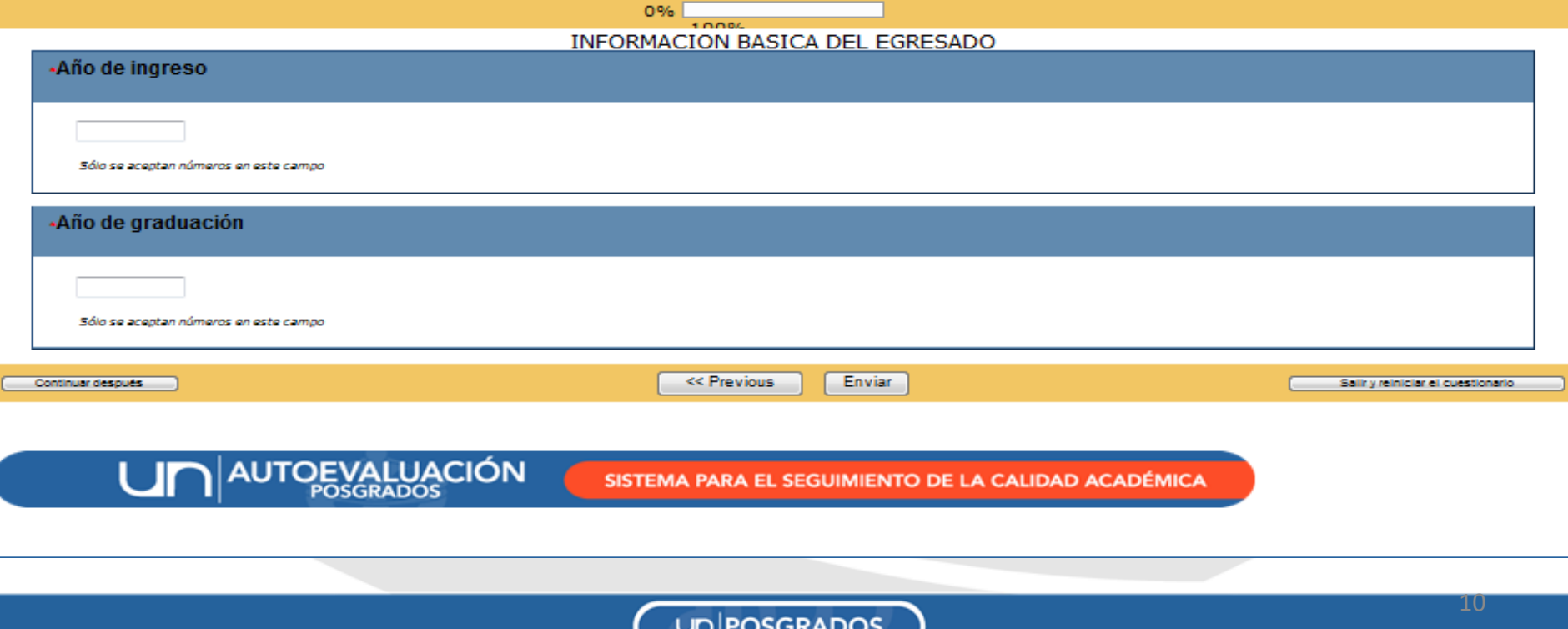

### **Opciones de la encuesta**

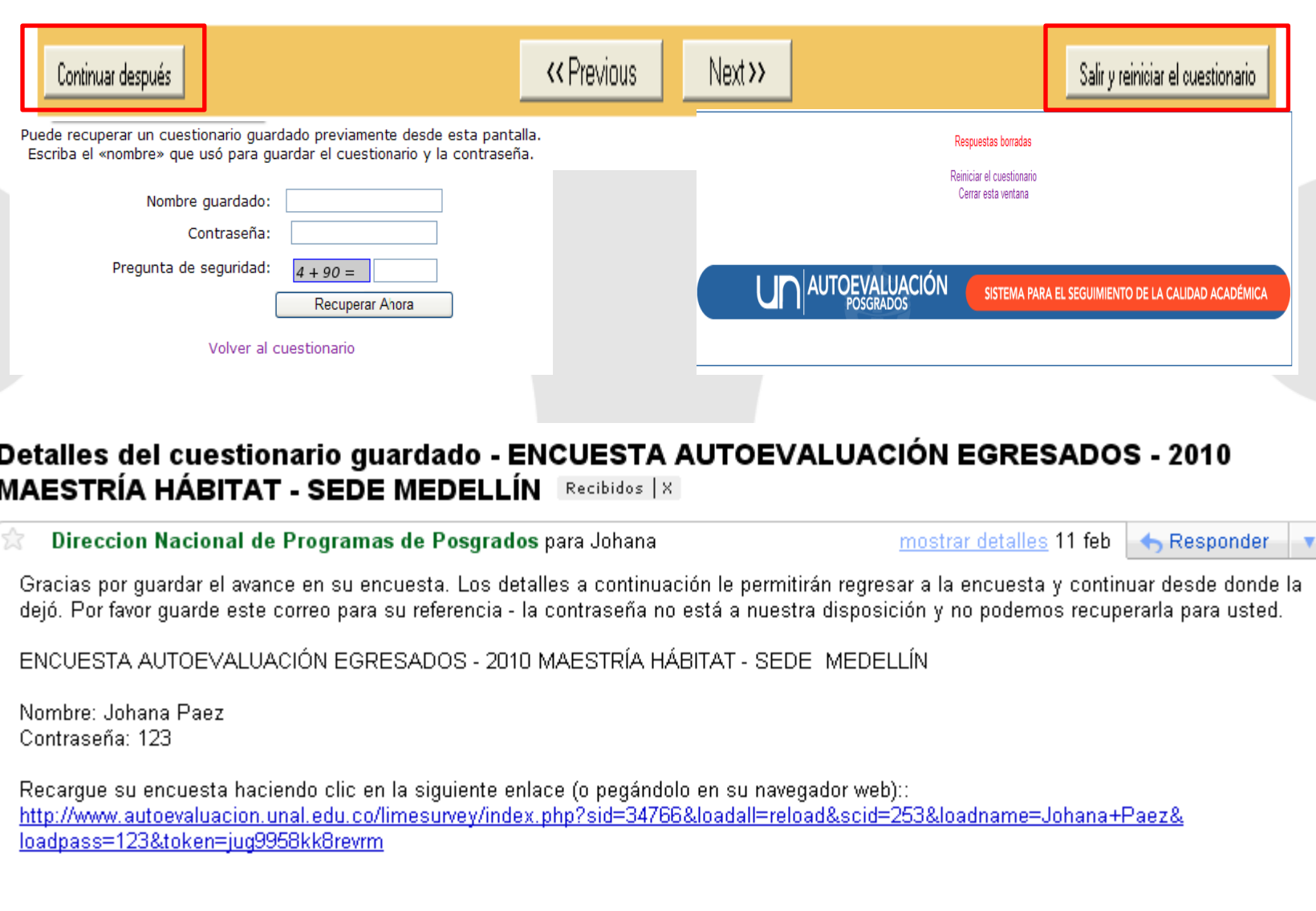

### **Seguimiento al proceso en el sistema**

Administración -- Logged in as: autoevaluacion♪

くらえし自ら田園

**Update available:** 

Encuestas: Por favor elija...

 $\blacksquare$ 

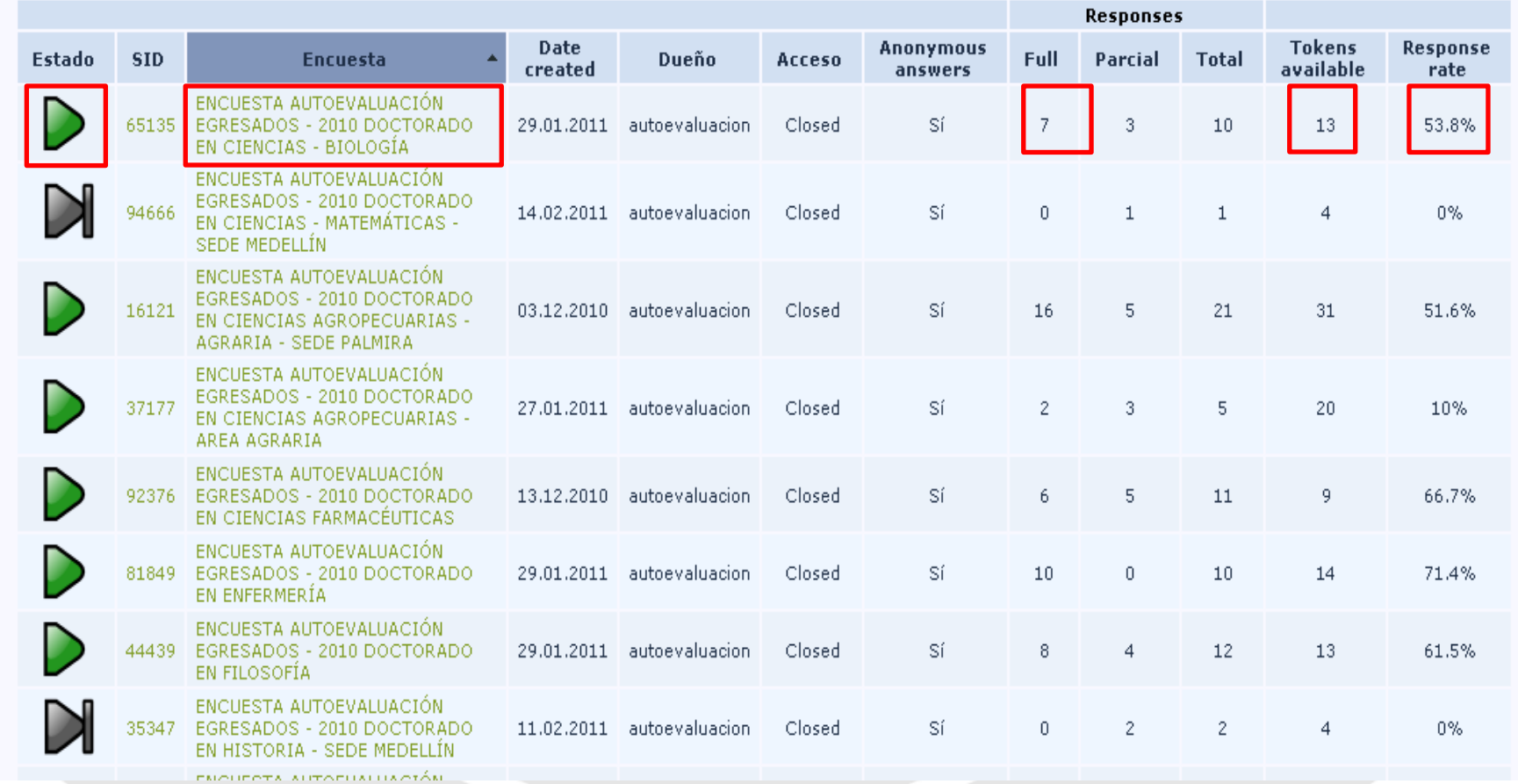

### **Seguimiento a población encuestada**

#### **Tabla No. 1 Reporte general del estado de diligenciamiento**

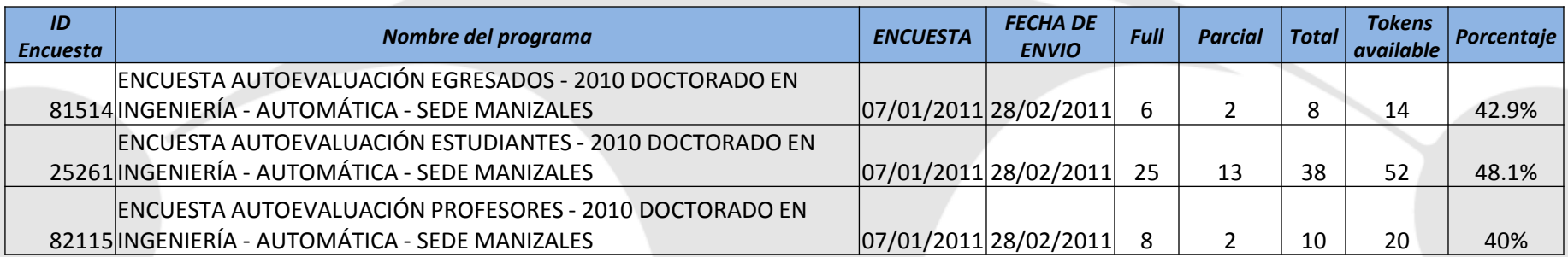

#### **Tabla No. 2 Reporte por encuesta y población**

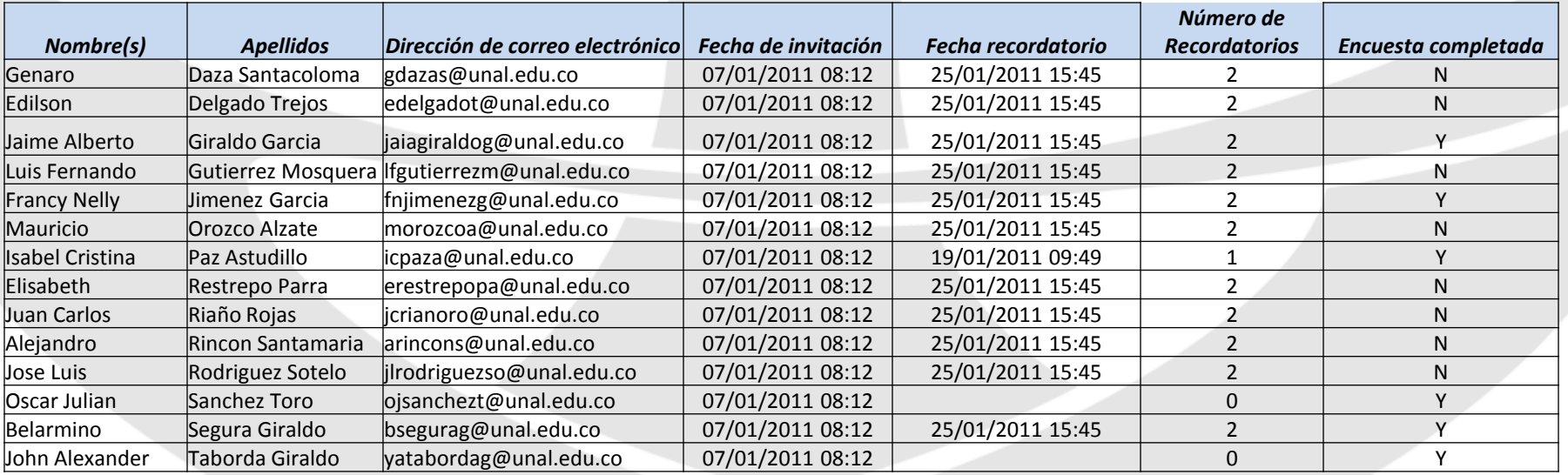

### **Recordatorio**

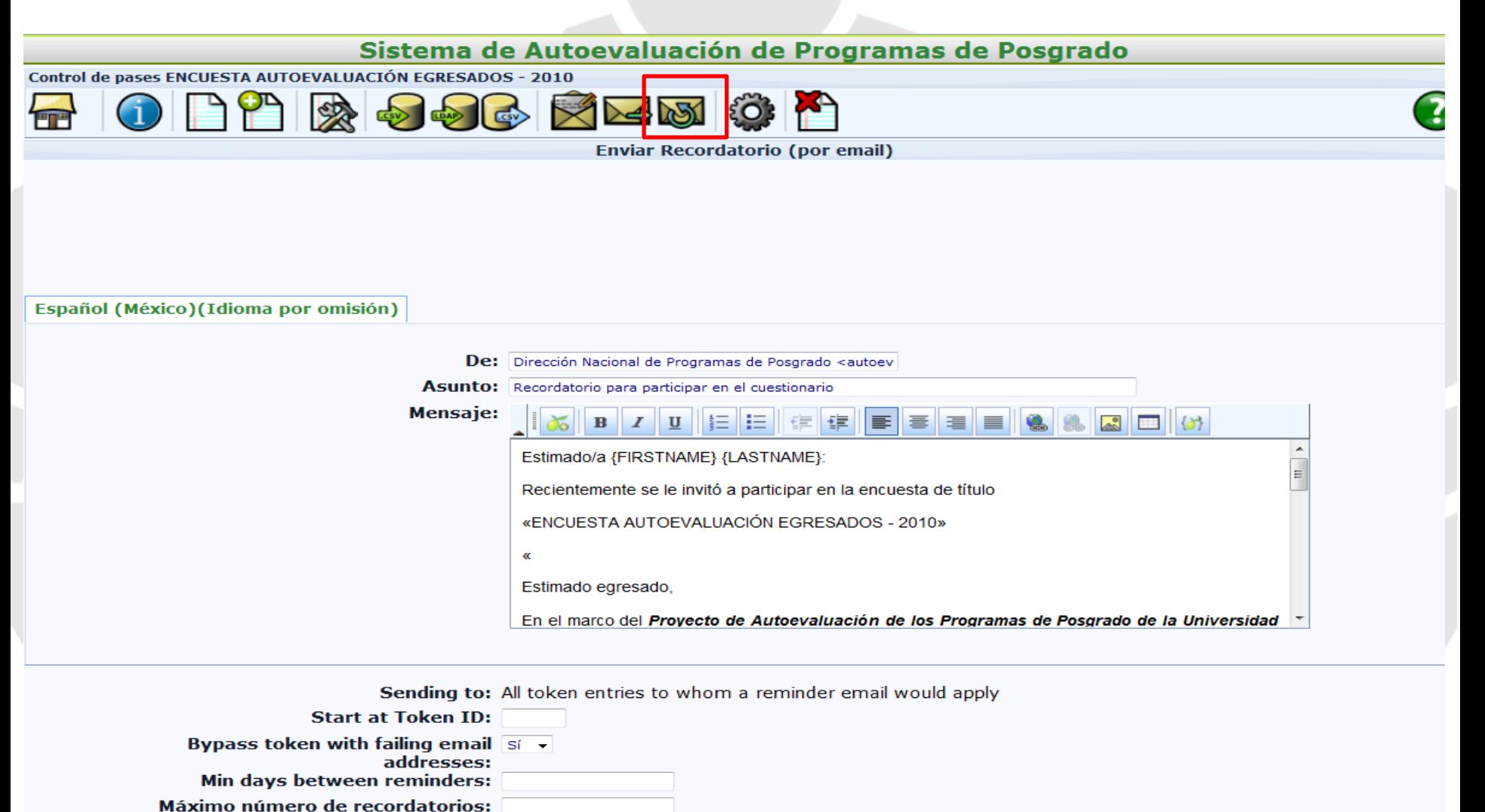

**Enviar Recordatorios** 

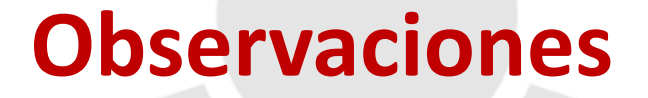

**Algunos correos correspondientes a las cuentas** @unal.edu.co reportan "over quota" para ello es necesario incluir correos alternos de la población a encuestar

 ¿Los profesores llenarán tantas encuestas como programas los tengan incluidos?

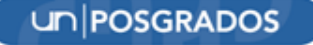

### **Estrategias para incentivar el diligenciamiento de encuestas**

Aprovechar eventos con estudiantes, profesores o egresados para el diligenciamiento simultaneo de la encuesta

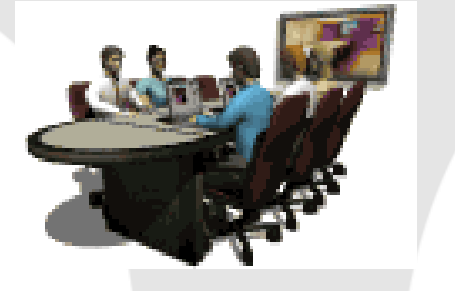

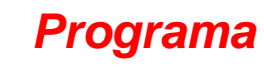

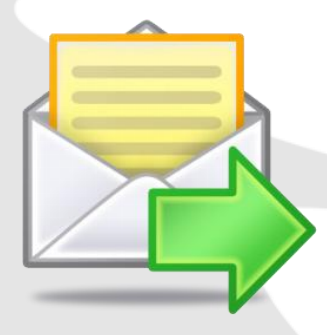

Envío de correos a la población a encuestar manifestando la importancia del diligenciamiento de la encuesta dentro del proceso

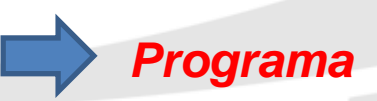

Recordatorios enviados por el sistema

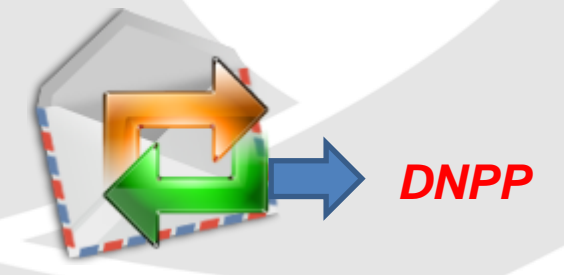

# **SISTEMA DE INFORMACIÓN PARA LA AUTOEVALUACIÓN**

### EQUIPO DE INGENIERÍA

### www.autoevaluacion.unal.edu.co

### Proceso de Autoevaluación

### • Objetivo General

Presentar los formatos de recolección necesarios para llevar a cabo el proceso de autoevaluación 2011 de los programas de posgrado de la Universidad Nacional de Colombia

# 1. ¿Cómo ingresar al sistema?

# 2. ¿Qué se encuentra en los formatos de recolección?

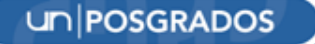

## **¿CÓMO INGRESAR AL SISTEMA?**

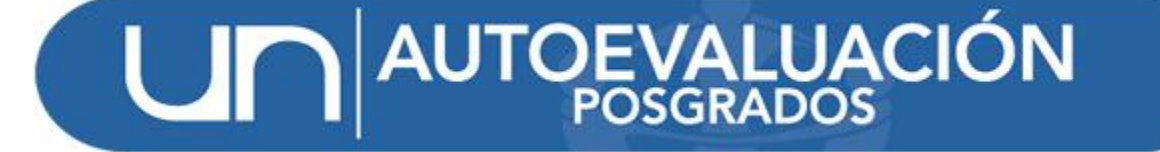

#### [www.autoevaluacion.unal.edu.co](http://www.autoevaluacion.unal.edu.co/)

– Formatos de Recolección

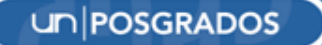

# PÁGINA WEB DEL PROYECTO

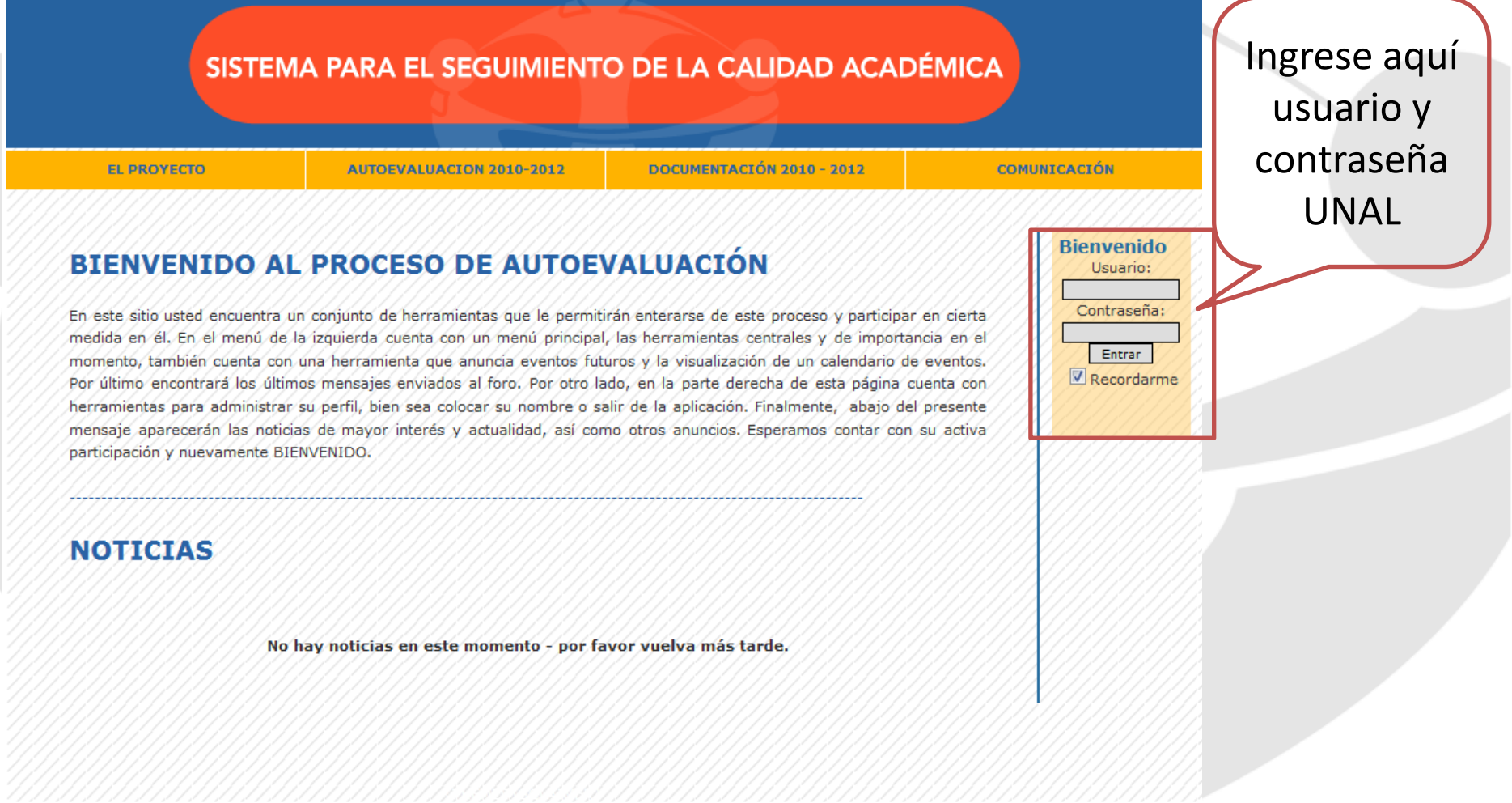

# **FORMATOS DE RECOLECCIÓN**

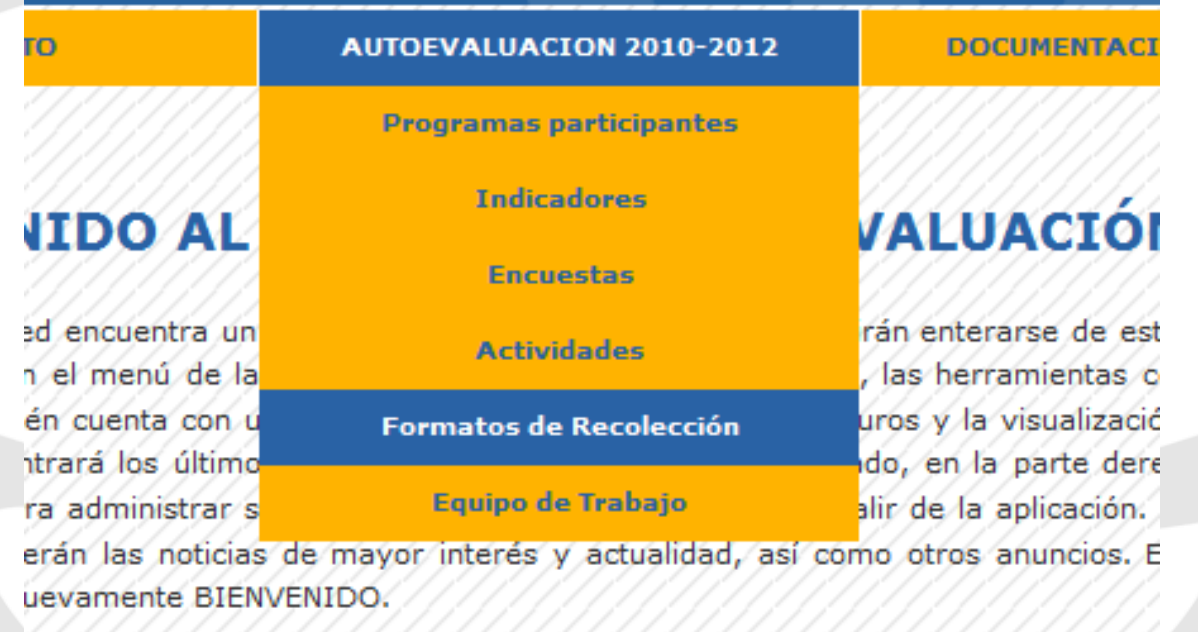

IS.

## **MENU PRINCIPAL FORMATOS**

**AUTOEVALUACIÓN** 

**SISTEMA PARA** EL SEGUIMIENTO DE LA CALIDAD ACADÉMICA

BIENVENIDO AL SISTEMA DE AUTOEVALUACIÓN DE PROGRAMAS DE POSGRADO.

#### POR FAVOR, INGRESE SUS CREDENCIALES.

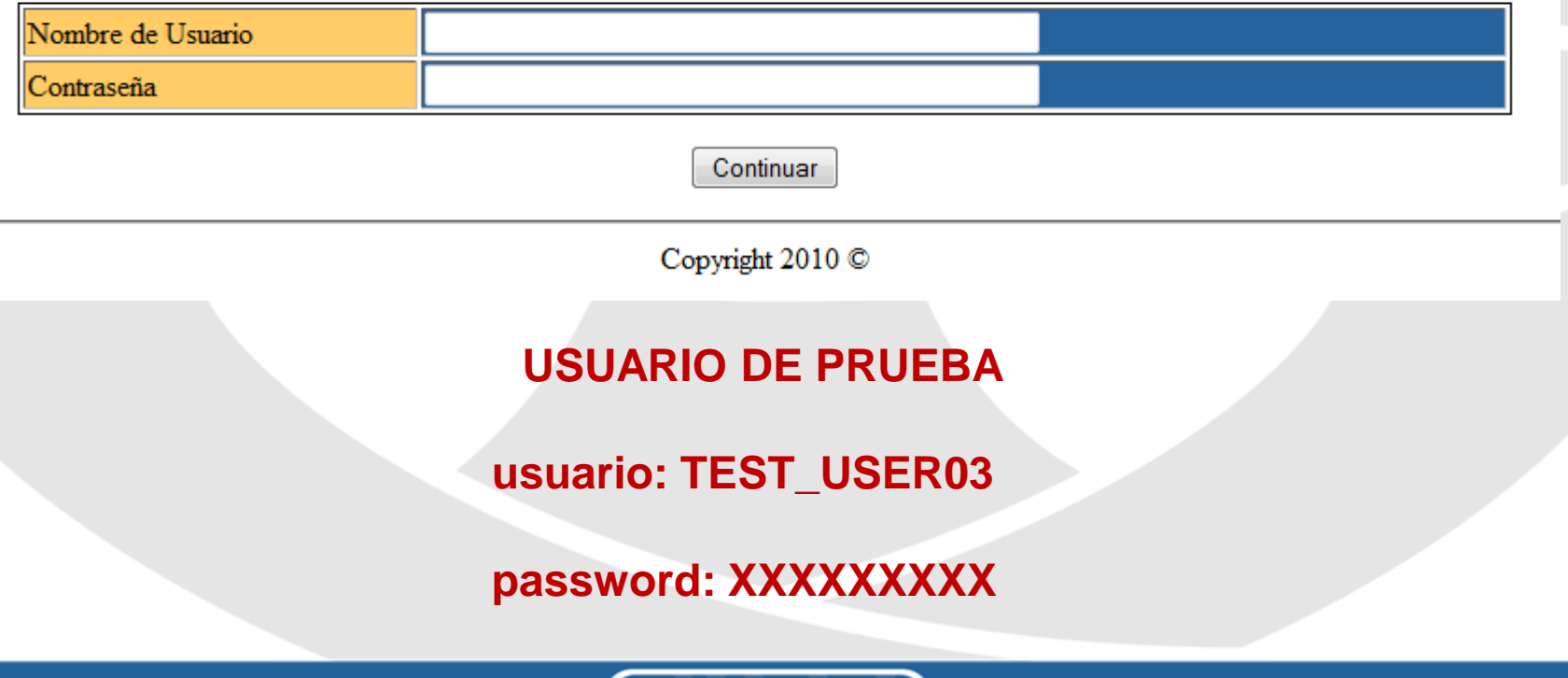

### **MENU PRINCIPAL FORMATOS**

BIENVENIDO AL SISTEMA DE AUTOEVALUACION DE PROGRAMAS DE POSGRADO.

**AUTOEVALUACIÓN** 

NOMBRE: User, Test \*\*\* ROL ASIGNADO: USUARIO DE PRUEBA

SISTEMA PARA EL SEGUIMIENTO DE LA CALIDAD ACADÉMICA

PROGRAMA: \*\*\* FECHA DE SU ULTIMO REGISTRO: 08/06/2011 -- 14:59:21

Logout

SELECCIONE EL PROGRAMA EN EL QUE DESEA TRABAJAR.

Nombre Bogota -CIENCIAS -DOCTORADO -CIENCIAS - FISICA - DOCTORADO Programa

U

**Editar Formatos** Ingresar Formatos

### **MENU PRINCIPAL FORMATOS**

AUTOEVALUACIÓN

SISTEMA PARA EL SEGUIMIENTO DE LA CALIDAD ACADÉMICA

#### BIENVENIDO AL SISTEMA DE AUTOEVALUACION DE PROGRAMAS DE POSGRADO.

NOMBRE: User, Test \*\*\* ROL ASIGNADO: USUARIO DE PRUEBA

PROGRAMA: MUSEOLOGIA Y GESTION DEL PATRIMONIO - MAESTRIA \*\*\* FECHA DE SU ULTIMO REGISTRO: 08/06/2011 -- 14:59:21

Logout

#### SELECCIONE EL FORMATO CON EL QUE DESEA TRABAJAR.

(Este se abrira en una ventana nueva)

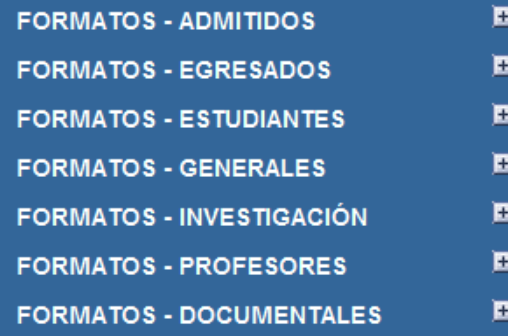

### **CONTACTO**

Por favor, verificar información de las cuentas de usuario para ingresar al sistema.

Dirección Nacional de Programas de Posgrado Ciudad Universitaria, Edificio Uriel Gutierrez, Of. 505 Bogotá D.C:, Colombia Telefono: 316 5000 ext 18075 o 18081 Email: autoevposq\_nal@unal.edu.co

# **PLENARIA: DISCUSIÓN Y CONCLUSIONES**

## Cronograma de trabajo

- Etapa 2: Recolección y depuración de la información:
	- Diligenciamiento de los formatos vía Web
		- I- 2005 a I 2011
		- Tiempo: Junio Julio Agosto Septiembre
	- Encuestas
		- Población: I -2011
		- Recepción de información faltante: 24 de Junio
		- Apertura y cierre de encuestas: Agosto Septiembre

www.autoevaluacion.unal.edu.co

## **GRACIAS POR SU ATENCIÓN**

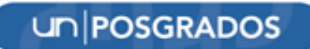